Pensieve header: A concise implementation of the FastKh algorithm; continues pensieve://2013-06/; annotated version in pensieve://2017-08/.

Full sources at [http://drorbn.net/AcademicPensieve/2013-07/.](http://drorbn.net/AcademicPensieve/2013-07/)

## **<< KnotTheory`**

Loading KnotTheory` version of September 6, 2014, 13:37:37.2841. Read more at http://katlas.org/wiki/KnotTheory.

```
SetAttributes[ {P, S}, Orderless]; dot /: \frac{\text{dot} \left[-\frac{1}{2}k\right]}{k} /; k \ge 2 := 0;
(\sigma_-\mathcal{S})\begin{bmatrix}i_-\end{bmatrix} := \sigma[i] = \text{First} \otimes \text{Case} \begin{bmatrix} \sigma, \mathsf{P}[i,j_-] \rightarrow j \end{bmatrix};
```

```
EC[\lambda_List := Module[\{\rho, \text{ ec} = \lambda\}, (\text{* "Finding Equivalence Classes" *})\text{Do}\left[ \rho = \text{First } / \text{© Position} \right] ec, i j;
     ec = AppendDeleteec, List /@ ρ, Union @@ (ec[[ρ]]),
     i, Union @@ λ ; ec;
EC[λ__S] := ECJoin[λ] /. S P → List;
ECP[\lambda_{-}] := Union@@Replace [EC[\lambda], c_{-} \Rightarrow ((\# \rightarrow First[c] & /@ c), {1} ];
```

```
VC[\beta_S, \mu_S, \tau_S] := VC[\beta, \mu, \tau] = Module[{ins, outs, p, \chis, h, dec, dots, law},
        ins = First /@ Join[EC[β, μ], EC[μ, τ]];
        outs = First /@ EC[β, τ]; p = ECP[β, μ, τ];
        χs = Times @@ h /@ Joinins, outs /. p;
        χs *= PowerExpandTimes @@ h /@ (Last /@ p)-1/2
;
        \frac{d}{dx} c = \chis /, h[i_2]^{\chi_-} \Rightarrow (2\det[i])^{(2-\chi)/2};
        \text{dec} \neq \text{Product}[\text{If}[\text{i} = (\text{i} / \text{. p}), \text{1}, \text{dot}[\text{i}] + \text{dot}[\text{i} / \text{. p}]], \{\text{i} \text{. out } s\}];Expand\begin{bmatrix} \text{dots} \ \text{and} \ \end{bmatrix} & /.
          \left\{ \text{dots} \rightarrow \text{Expand} \left[ \text{dec} \right], \text{ law} \rightarrow \text{Table} \left[ \text{dot} \left[ \text{i} \right] \rightarrow \text{dot} \left[ \text{i} / \cdot \text{p} \right], \left\{ \text{i, Union} \left[ \text{ins} \right] \right\} \right] \right\}
```

```
\mathsf{m0}[i_-, j_-] [\sigma_S] := \mathsf{m0}[i, j] [\sigma] = \mathsf{If} [\sigma[i] = j, DeleteCases[\sigma, P[i, j]],
           Append\left[\text{DeleteCases}\left[\sigma, \text{ P}[i, \_\right] | \text{ P}[\_, j]\right], \text{ P}[\sigma[i], \sigma[j]]\right];m\begin{bmatrix} i_{-}, j_{-} \end{bmatrix} \begin{bmatrix} \sigma_{-} S \end{bmatrix} := \text{m0} \begin{bmatrix} i, j \end{bmatrix} \begin{bmatrix} \sigma \end{bmatrix} * \text{If} \begin{bmatrix} \sigma[i] = j, \{q, q^{-1}\}, \{1\} \end{bmatrix};m\begin{bmatrix} i_{-}, j_{-} \end{bmatrix} \begin{bmatrix} q^{k_{-}} & \sigma_{-} S \end{bmatrix} := q^{k} m[i, j][\sigma];
```

```
m\begin{bmatrix} i_{-}, j_{-} \end{bmatrix} \begin{bmatrix} \text{Cob} \begin{bmatrix} \beta_{-} \mathsf{S}, & \tau_{-} \mathsf{S}, & \text{dots} \end{bmatrix} and \begin{bmatrix} i_{-} \end{bmatrix} is \begin{bmatrix} \text{Aob} \begin{bmatrix} \text{Aob} \end{bmatrix} is \begin{bmatrix} \text{Aob} \end{bmatrix} is \begin{bmatrix} \text{Aob} \end{bmatrix} is \begin{bmatrix} \text{Aob} \end{bmatrix} is \begin{bmatrixp = ECP[\beta, \tau]; ijdot = dot@Min[i, j]; np = ECP[m\theta[i, j][\beta], m\theta[i, j][\tau];
            ndots = <mark>Which\left[\beta[i] \right] = j \wedge \overline{c}[i] = j, \left(\begin{array}{cc} \text{i} \text{j} \text{d} \text{o} \text{t} & \text{0} \ \text{1} & \text{i} \text{j} \text{d} \text{o} \text{t} \end{array}\right),</mark>
                \beta[i] = j \wedge \overline{c[i]} \neq j, \{\{1, \text{ ijdot}\}\},\beta[i] \neq j \wedge \overline{c[i]} = j, \{\{\text{ijdot}\},\{\text{1}\}\},\beta[i] \neq j \wedge \overline{z[i]} \neq j, \{\{\text{If} \left[\left(i \lor p\right) \neq (j \land p)\right\}, 1, \text{ dot } \beta[i]\} + \text{dot } \left[\overline{z[i]}\right]\}\}.\text{ndots} = \text{Expand} \left[ \text{dots} \cdot \text{dots} \right] /. \text{dot} \left[ k_{-} \right] :
                     dot \begin{bmatrix} k & l \\ k & \end{bmatrix} \begin{bmatrix} i & \rightarrow \beta[i] \\ j & \rightarrow \beta[j] \end{bmatrix} \begin{bmatrix} l & \rightarrow & \zeta[i] \\ l & \cdots & \zeta[j] \end{bmatrix} \begin{bmatrix} l & \cdots & n \end{bmatrix}If\lceil \beta \lceil i \rceil = j \land \tau \lceil i \rceil = j, Coefficient\lceil \mathsf{ndots} \rceil. i \lceil \mathsf{dot} \rceil \rightarrow \mathsf{x}, \mathsf{x}, \lceil \mathsf{x} \rceil, \mathsf{ndots}
```

```
\mathbf{m} \begin{bmatrix} i_-, j_- \end{bmatrix} \begin{bmatrix} Kom\begin{bmatrix} 0_-, d_- \end{bmatrix} := Kom
       Flatten /@ Mapmi, j, Ω, {2},
      TableIfLength@Ωk ⩵ 0 ∨ Length@Ωk + 1 ⩵ 0, 0,
          Tablemi, jCobΩk, b, Ωk + 1, a, dk, a, b /. q → 1,
               a, Length@Ωk + 1, b, Length@Ωk
              // ArrayFlatten ,
         k, Length@d ;
\left(\text{Kom}[\Omega_-, d_-\] \text{ // Cob}[\mathbf{q}^{p1_-} \cdot \beta_-, \mathbf{q}^{p2_-} \cdot \tau_-, \mathbf{1}]\right) := \text{Module}[\{\text{L}, \rho, \delta, \text{k}\},\L = Length [\Omega]; \rho \lceil k_{-} \rceil := \rho \lceil k \rceil = Length \lceil \Omega \rceil k \rceil ; \rho \lceil \Theta \rceil = \rho \lceil L + 1 \rceil = 0;
    Kom
      MapThreadJoin, List @@@ 
             \mathsf{Append}[\Omega \land \sigma_S \mathrel{\Rightarrow} \mathsf{q}^{\rho1} \mathsf{Join}[\beta, \sigma], \{\}\},Prepend\left[\Omega / \cdot \sigma S \rightarrow \mathbf{q}^{p2} Join\left[\tau, \sigma\right], \{\}\right]],
      Table
        If\rho[k] + \rho[k-1] = 0 \vee \rho[k+1] + \rho[k] = 0, 0,\delta = Table\left[\emptyset, \{\rho[k+1]+\rho[k]\}, \{\rho[k]+\rho[k-1]\}\right];
          If\rho[k] \rho[k+1] \neq 0, \delta[\![1\; j; \rho[k+1]\!], 1\; j; \rho[k]\!] = d[\![k]\!],If \rho[k] \neq 0, \delta \lbrack\lbrack \rho \lbrack k+1 \rbrack +1;; \rho \lbrack k+1 \rbrack + \rho \lbrack k \rbrack, 1;; \rho \lbrack k \rbrack \rbrack = (-1)^kIdentityMatrix\rbrack \rho \lbrack k \rbrack \rbrack;
          If \lceil \rho \lceil k - 1 \rceil \rho \lceil k \rceil \neq 0, \delta \lceil \rho \lceil k + 1 \rceil + 1; \rho \lceil k + 1 \rceil + \rho \lceil k \rceil, \rho \lceil k \rceil + 1; \rho \lceil k \rceil + \rho \lceil k - 1 \rceil \rceil = d \lceil k - 1 \rceil;
          δ
         , k, L   
Contract \begin{bmatrix} kom\_Kom \end{bmatrix} := Module \begin{bmatrix} \Omega, d, L, \rho, k, done, a, b, φ, γδ},
      Ω, d = List @@ kom; L = Length@d; ρk_ := Length@Ωk;
      For[k = 1, k \le L, +k]done = False; While! done, done = True;
           For[a = 1, a \leq p[k+1], +a,For[b = 1, b \leq p[k], +b,IfVumberQ\phi = dK, a, b] \wedge \phi \neq \theta \wedge \Omega[k + 1, a] = \Omega[k, b],
                 done = False;
                 \mathbf{If} \left[ \rho \left[ k \right] \leq \mathbf{1} \vee \rho \left[ k + \mathbf{1} \right] \leq \mathbf{1}, \mathbf{d} \left[ \left[ k \right] \right] = \mathbf{0},\gamma \delta = Table \lceil \text{VC} \rceil \Omega \rceil k, n\rceil / . q \rightarrow 1, \Omega \rceil k + 1, a\rceil / . q \rightarrow 1, \Omega \rceil k + 1, m\rceil / . q \rightarrow 1d\left[\mathbb{k}, \mathsf{a}, \mathsf{n}\right]d\left[\mathbb{k}, \mathsf{m}, \mathsf{b}\right], \left\{\mathsf{m}, \mathsf{p}\left[\mathsf{k+1}\right] \right\}, \left\{\mathsf{n}, \mathsf{p}\left[\mathsf{k}\right] \right\};
                   d\left[\![k]\!] = Expand@Drop\left[d\right]\![k]\!] – \phi^{-1} \gamma \delta, {a}, {b}
                 Ωk = DropΩk, b; Ωk + 1 = DropΩk + 1, {a};
                 1ffk > 1 \wedge \rho<b>k -1 > 0, dfk -1\parallel = Drop\lceil d \lceil k - 1 \rceil, \{b\} \rceil;
                 \mathbf{If} \left[ k < L \wedge \rho \left[ k + 2 \right] > 0, \mathbf{d} \left[ k + 1 \right] = \text{Drop} \left[ d \left[ k + 1 \right], \{ \}, \{ \} \right], \{ a \} \right] \right];If[a \leq p[k+1], -a]; b = p[k] | | | | ;
      KomΩ, d ;
```

```
Kom[] = Kom[{{S[]}}, {}];
Cob@Xp[i_, j_, k_, l_] := \cosh[qS[P[-i,j], P[k,-l]], q<sup>2</sup>S[P[-i, -l], P[j, k]], 1];
Cob@Xm[i_, j_, k_, l_] := \cosh[q^{-2}S[P[-i, -j], P[k, l]], q^{-1}S[P[-i, l], P[-j, k]], 1];\text{Cob}[X \_X] := \text{Cob}[\text{If}[\text{PositiveQ}[X], \text{Xp@} \& \text{Xm@} \& \text{X}\]];
```

```
KhComplex[L_+] := Module
    pd = PD[L], kom = Kom[], inside = {}, pos,
   \text{While}Length\text{pd} > 0,
    pos = Last<sup>[</sup>Ordering<sup>[</sup> (Length<sup>[</sup> (List @@ #) ∩inside<sup>]</sup> & ⁄@ pd<sup>1</sup>];
    kom = kom // Cobpd[[pos]];
     kom = Contractkom // m[#, -#] & /@ List @@ pd[[pos]] ⋂ inside;
    inside = inside ⋃ List @@ pd[[pos]]; pd = Droppd, {pos} ;
   kom ;
KhPoly[L_+] := Expand
```
t<sup>-Length@Select[PD@L,NegativeQ]+Range[0,Crossings[L]]. (List @@ Plus @@@ First @ KhComplex[L]) /. S[]  $\rightarrow$  1]</sup>

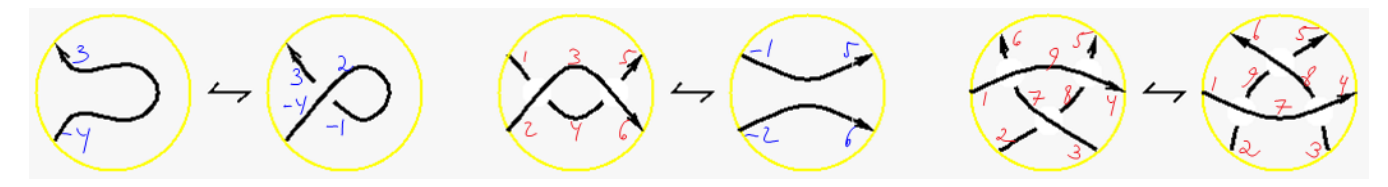

Kom[] // Cob [q S[P[-1, 2], P[3, -4]], q<sup>2</sup> S[P[-1, -4], P[2, 3]], 1 // m[-1, 2] // Contract Kom[ $\{S[P[-4, 3]]\}$ ,  $\{\}\}$ ,  $\{0\}$ ]

Kom[] // Cob[Xm[1, 2, 4, 3]] // Cob[Xp[4, 6, 5, 3]] // m[3, -3] // m[4, -4] // Contract Kom $[\{\{\},\{S[P[-2, 6], P[-1, 5]]\}, \{\}\}, \{0, 0\}]$ 

R31 = Kom[] // Cob[Xp[7, 9, 6, 1]] // Cob[Xp[8, 4, 5, 9]] // Cob[Xm[2, 3, 8, 7]] // m[-7, 7] // **m[-8, 8] // m[-9, 9] // Contract**

Kom $\left\{ \{\}\right\}$ ,  $\{q \in [P[-3, -2], P[-1, 4], P[5, 6]], q \in [P[-3, 4], P[-2, 5], P[-1, 6]]\}$  $\{q^2 S[P[-3, 4], P[-2, -1], P[5, 6]], q^2 S[P[-3, -2], P[-1, 6], P[4, 5]]\},\}$  $\{q^3 S[P[-3, 6], P[-2, -1], P[4, 5]]\}, \{0, \{\{1, -1\}, \{1, -1\}\}, \{\{1, -1\}\}\}\$ 

R32 = Kom[] // Cob[Xp[2, 7, 9, 1]] // Cob[Xp[3, 4, 8, 7]] // Cob[Xm[9, 8, 5, 6]] // m[-7, 7] // **m[-8, 8] // m[-9, 9] // Contract**

Kom $\lceil \{\{\},\{q\,S[P[-3,-2], P[-1, 4], P[5, 6]]\},q\,S[P[-3, 4], P[-2, 5], P[-1, 6]]\},$  $\{q^2 S[P[-3, 4], P[-2, -1], P[5, 6]]$ ,  $q^2 S[P[-3, -2], P[-1, 6], P[4, 5]]\}$ ,  $\{q^3\ S[P[-3, 6], P[-2, -1], P[4, 5]]\}, \{0, \{\{1, -1\}, \{1, -1\}\}, \{\{1, -1\}\}\}\$ 

## **R31 ⩵ R32**

True

**K = TorusKnot[9, 5]; TubePlotK, ImageSize → 80 // Rasterize, KhPoly[K] // Timing**

 $\{933.556784,$ 

$$
q^{31} + q^{33} + q^{35}t^2 + q^{39}t^3 + q^{37}t^4 + q^{39}t^4 + q^{41}t^5 + q^{43}t^5 + q^{39}t^6 + q^{41}t^6 + q^{43}t^7 + q^{45}t^7 + q^{41}t^8 +
$$
  
2 $q^{43}t^8 + q^{45}t^9 + 2q^{47}t^9 + 2q^{45}t^{10} + 3q^{49}t^{11} + 2q^{47}t^{12} + 2q^{49}t^{12} + q^{53}t^{12} + 3q^{51}t^{13} + 2q^{53}t^{13} + q^{49}t^{14} +$ 

 $2$  q<sup>51</sup> t<sup>14</sup> + q<sup>55</sup> t<sup>14</sup> + 2 q<sup>53</sup> t<sup>15</sup> + 3 q<sup>55</sup> t<sup>15</sup> + 2 q<sup>53</sup> t<sup>16</sup> + q<sup>57</sup> t<sup>16</sup> + q<sup>59</sup> t<sup>16</sup> + 3 q<sup>57</sup> t<sup>17</sup> +  $q^{55} t^{18} + q^{57} t^{18} + q^{61} t^{18} + 2 q^{59} t^{19} + q^{61} t^{19} + q^{59} t^{20} + q^{63} t^{20} + q^{63} t^{21}$